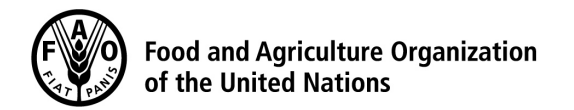

## Computation of long-term annual renewable water resources (RWR) by country (in km<sup>3</sup>/year, average) **[United Republic of Tanzania](http://www.fao.org/nr/water/aquastat/countries_regions/TZA/index.stm)**

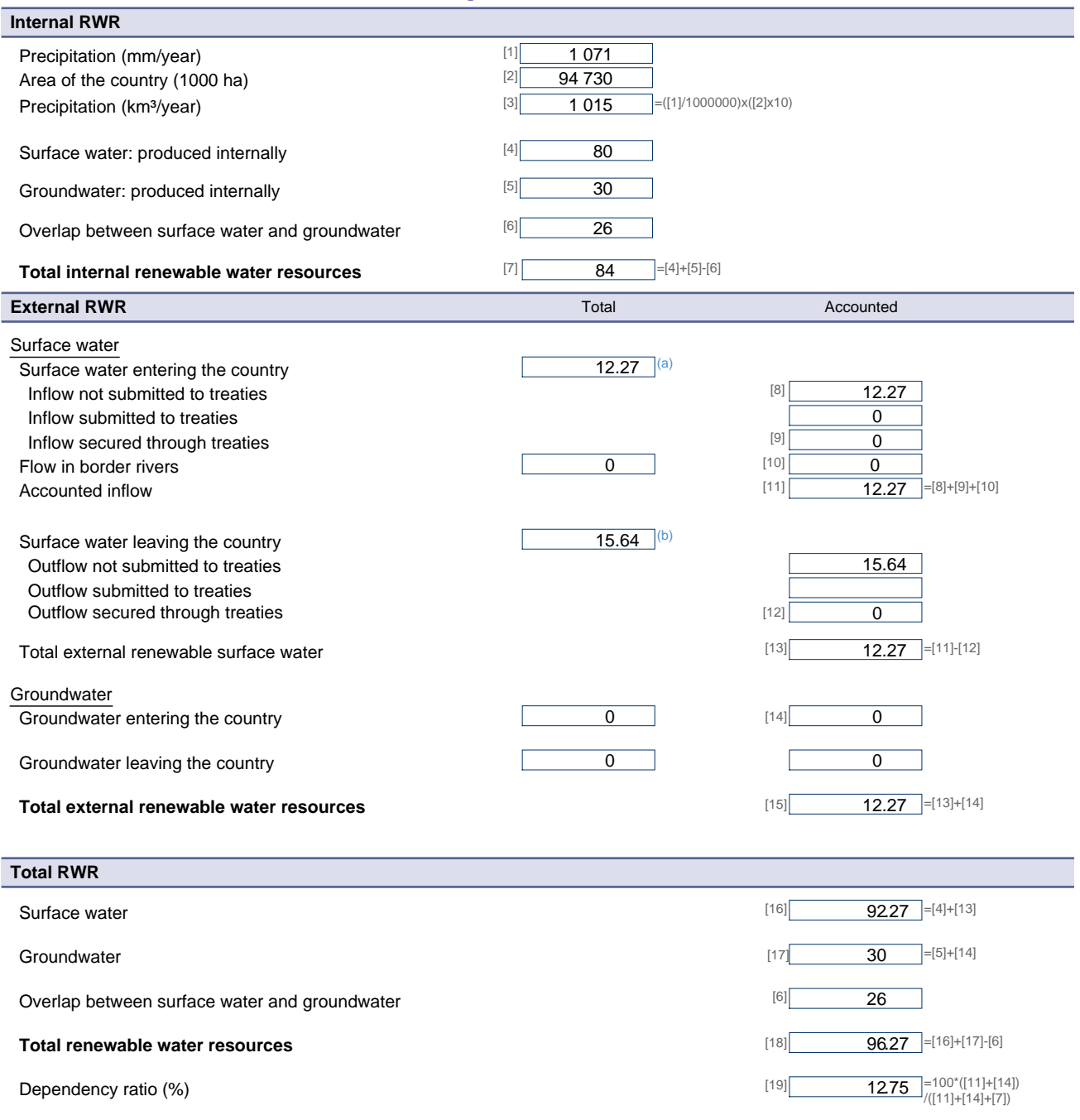

Metadata:<br>(a) FROM: Rwanda: 4.67 (Kagera/Akagera); Burundi: 7.6+0 (Kagera/Akagera)<br>(b) (RWA:)On Kagera/Akagera: This is the contribution from the Kanyaru to the Kagera<br>(b) TO: Uganda: 10.7 (Lake Victoria)+0 (Kagera/Akagera